# **Memory Allocation III**

CSE 351 Autumn 2020

#### **Instructor:**

Justin Hsia

#### **Teaching Assistants:**

Aman Mohammed Ami OkaCallum WalkerCosmo Wang Hang Do Jim Limprasert Joy Dang Julia Wang Kaelin Laundry Kyrie Dowling Mariam Mayanja Shawn Stanley Yan Zhe Ong

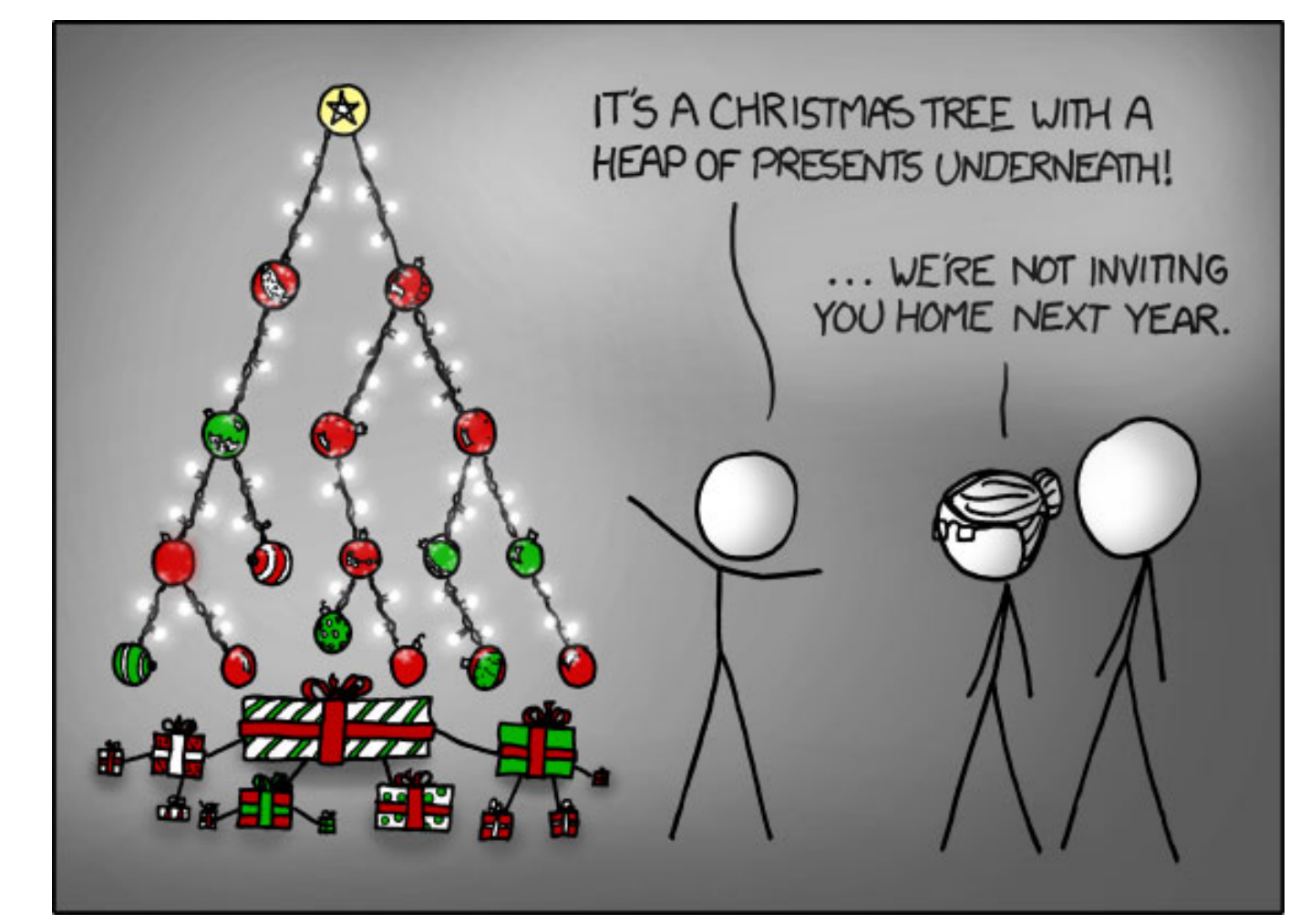

https://xkcd.com/835/

#### **Administrivia**

- hw25 due Wednesday (12/9)
- Lab 5 due next Friday (12/11)
	- Recommended that you watch the Lab 5 helper videos
- **Final Exam:** Group (12/11‐13), Individual (12/16‐17)
	- Sign your group up matching will start late tonight
	- Final review section on 12/10, no lecture on 12/11
	- **Service Service Review Session: Wed, 12/9, 5:30 – 7:30 pm on Zoom** 
		- •More info to be released on Ed Discussion

# **Freeing with LIFO Policy (Case 1)**

Boundary tags not shown, but don't forget about them!

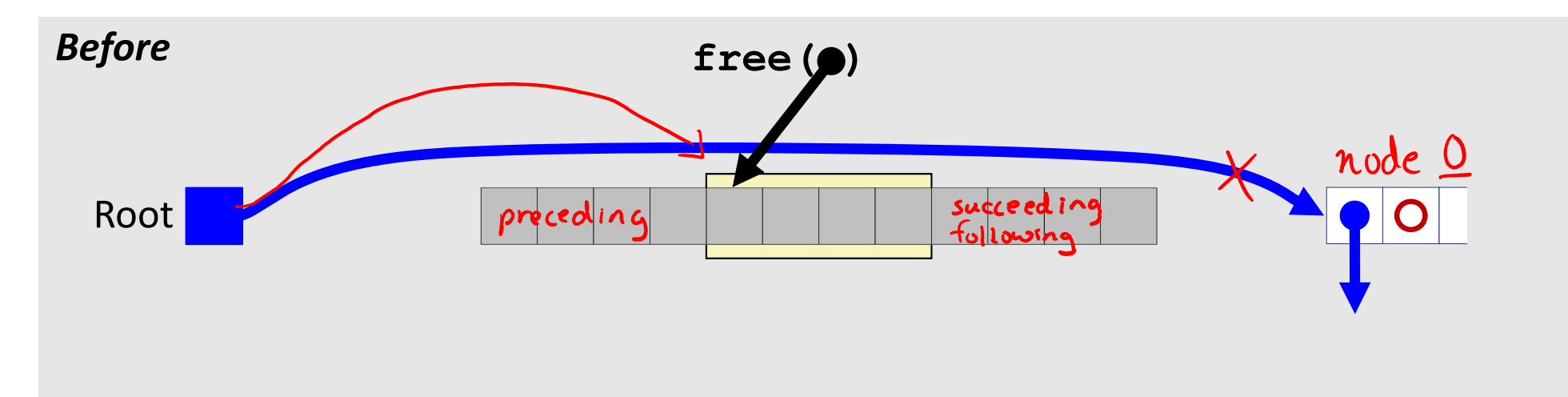

 $\frac{1}{2}$ Insert the freed block at the root of the list

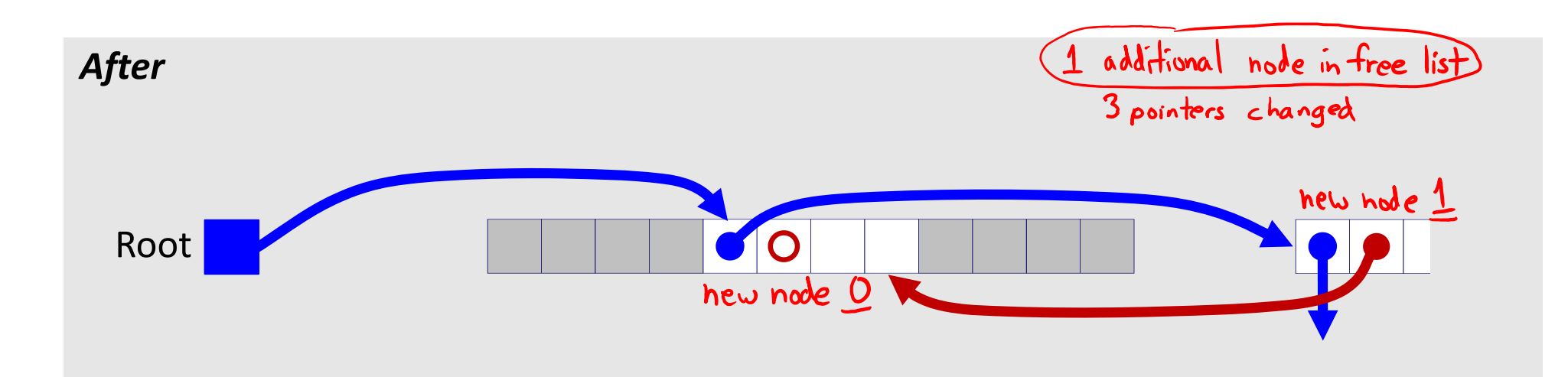

# **Freeing with LIFO Policy (Case 2)**

Boundary tags not shown, but don't forget about them!

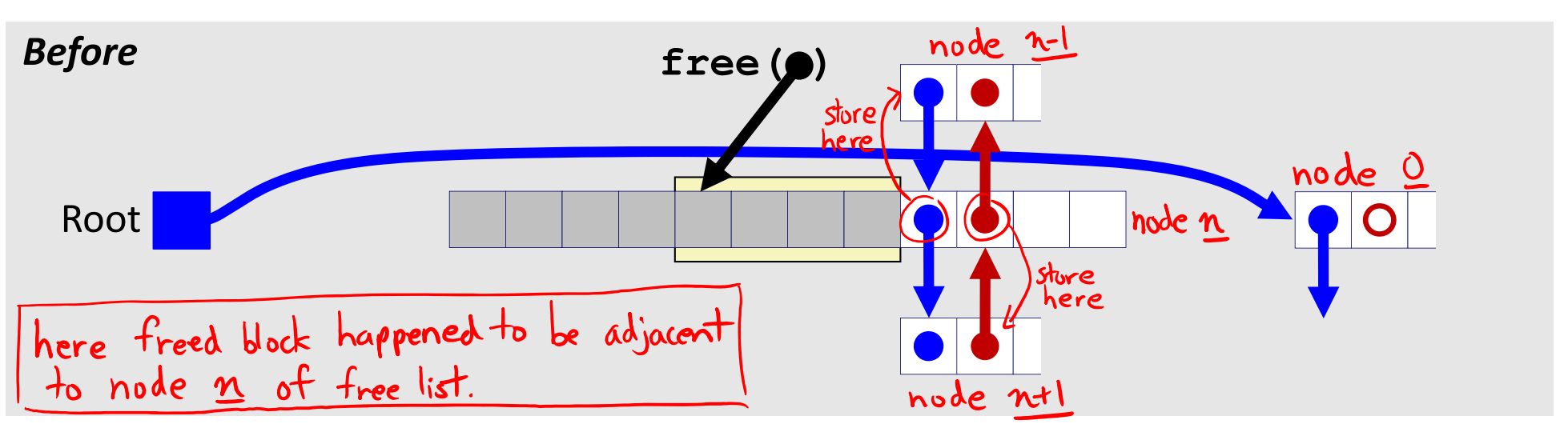

 Splice *successor* block out of list, coalesce both memory blocks, and insert the new block at the root of the list

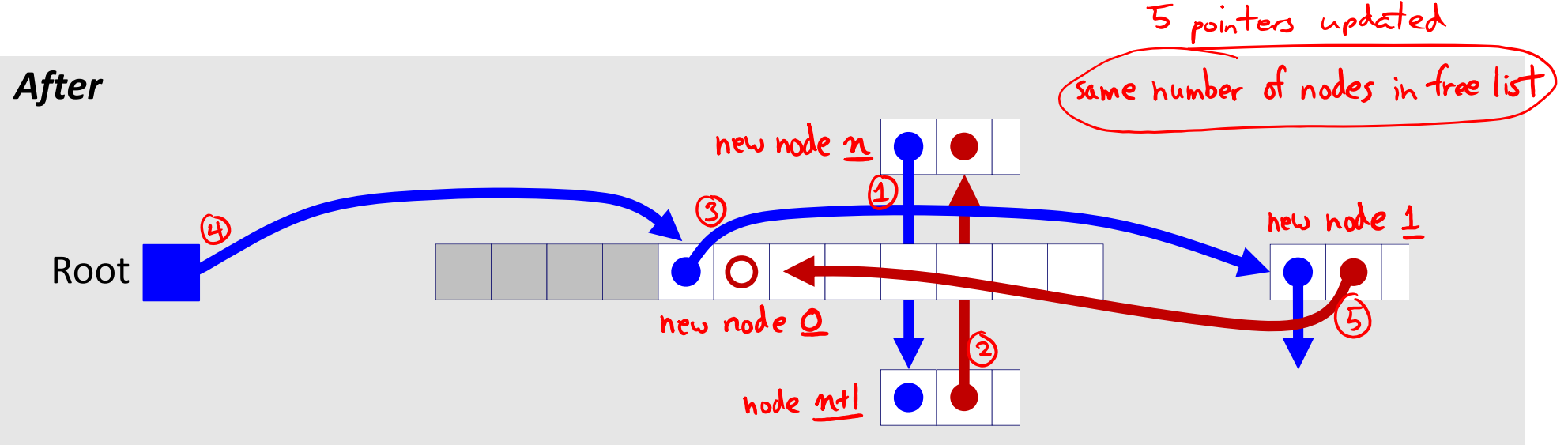

# **Freeing with LIFO Policy (Case 3)**

Boundary tags not shown, but don't forget about them!

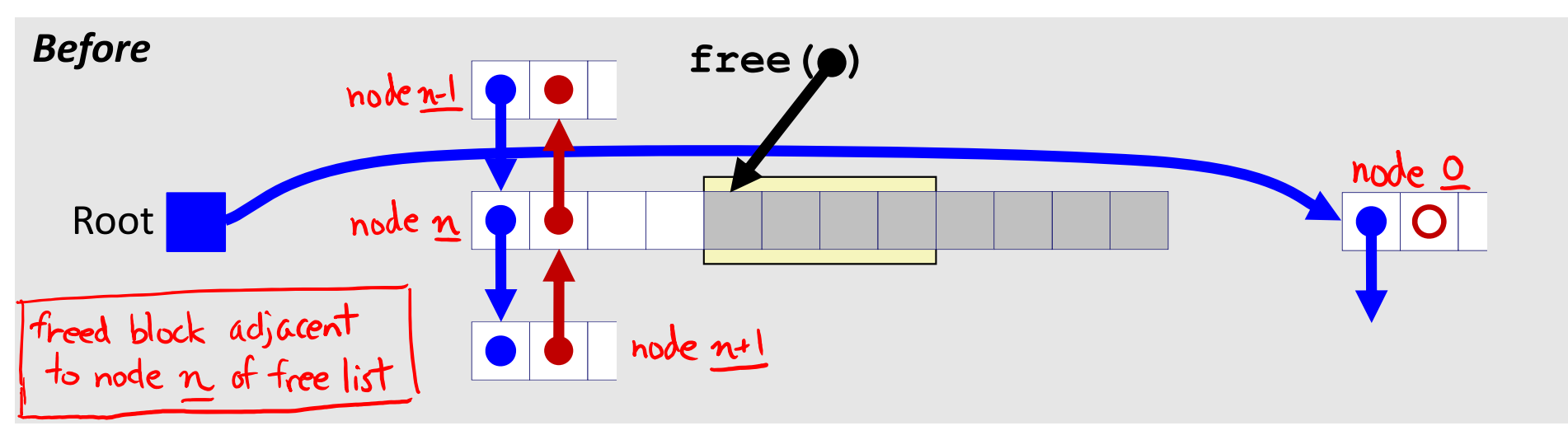

 $\frac{1}{2}$  Splice *predecessor* block out of list, coalesce both memory blocks, and insert the new block at the root of the list<br>S pointed updated

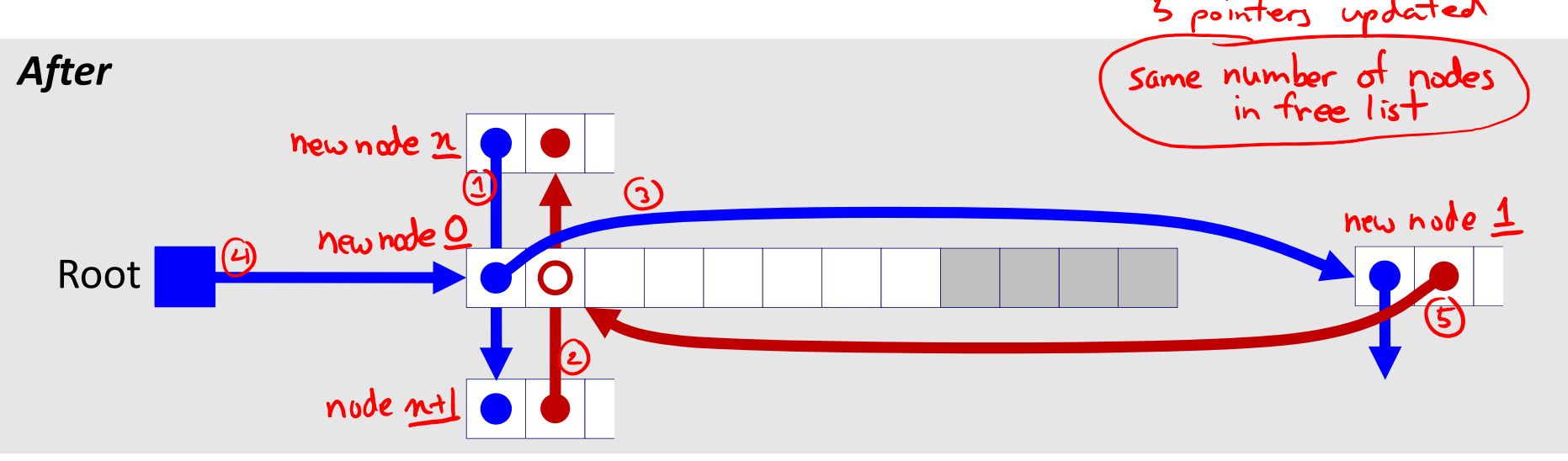

# **Freeing with LIFO Policy (Case 4)**

Boundary tags not shown, but don't forget about them!

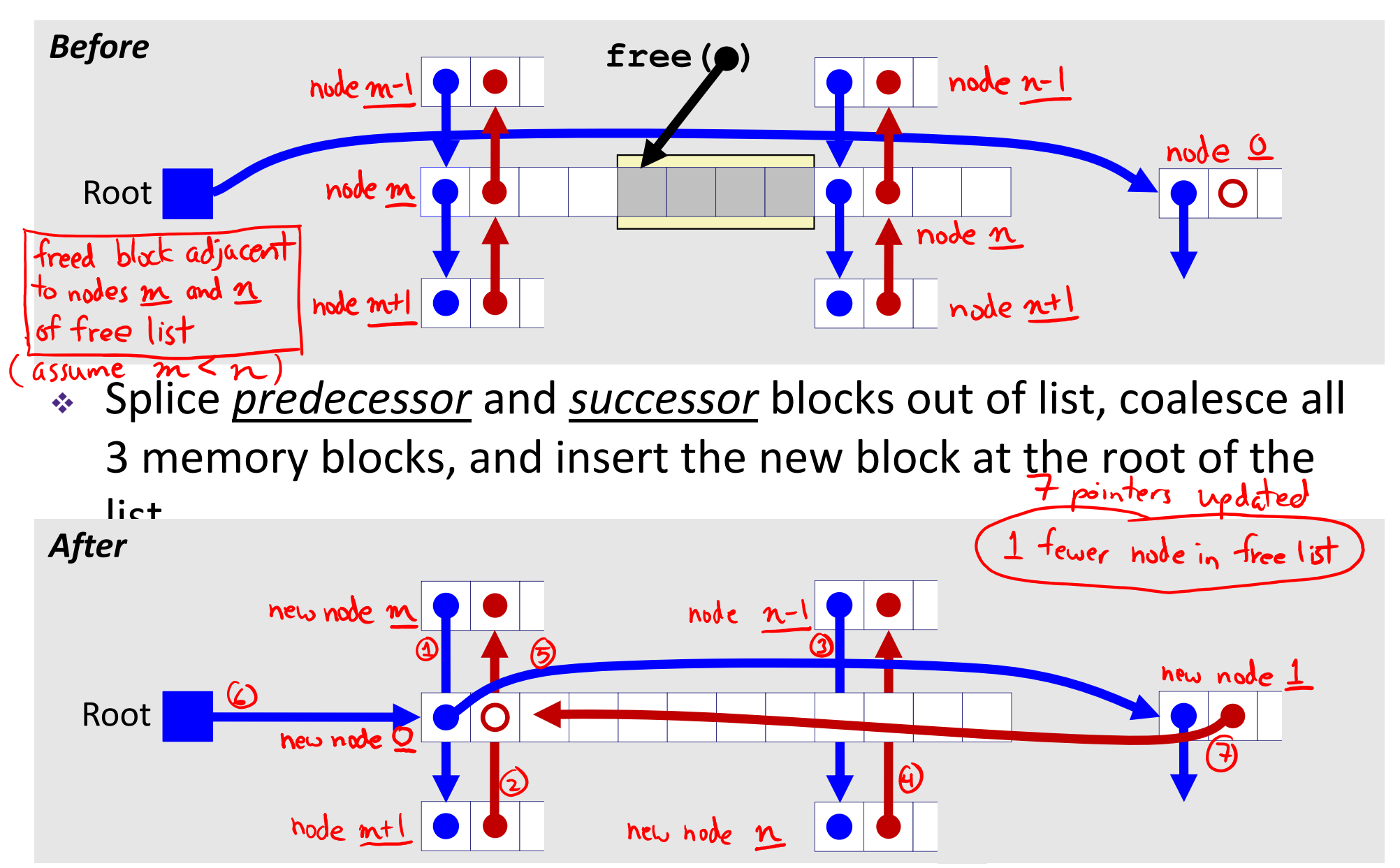

#### **Lab 5 Hints**

- Struct pointers can be used to access field values, even if no struct instances have been created – just reinterpreting the data in memory
- Pay attention to is boundary tag data
	- Size value + 2 tag bits when do these need to be updated and do they have the correct values?
	- The examine\_heap function follows the implicit free list searching algorithm – don't take its output as "truth"
- Learn to use and interpret the trace files for testing!!!
- A special heap block marks the end of the heap

#### **Explicit List Summary**

- $\frac{\partial}{\partial t}$  Comparison with implicit list:
	- Block allocation is linear time in number of *free* blocks instead of *all* blocks
		- *Much faster* when most of the memory is full
	- **Slightly more complicated allocate and free since we need to splice** blocks in and out of the list
	- Some extra space for the links (2 extra pointers needed for each free block)
		- Increases minimum block size, leading to more internal fragmentation
- $\frac{1}{2}$  Most common use of explicit lists is in conjunction with *segregated free lists*
	- **Service Service**  Keep multiple linked lists of different size classes, or possibly for different types of objects

## **Allocation Policy Tradeoffs**

- Data structure of blocks on lists
	- Implicit (free/allocated), explicit (free), segregated (many free lists) – others possible!
- ◆ Placement policy: first-fit, next-fit, best-fit
	- **Throughput vs. amount of fragmentation**
- When do we split free blocks?
	- How much internal fragmentation are we willing to tolerate?
- When do we coalesce free blocks?
	- we've assumed this<br>up to now **Immediate coalescing:** Every time free is called
	- **Deferred coalescing:** Defer coalescing until needed
		- $\;$  *e.g.,* when scanning free list for  $\texttt{malloc}$  or when external fragmentation reaches some threshold

#### **More Info on Allocators**

- D. Knuth, "*The Art of Computer Programming*", 2n<sup>d</sup> edition, Addison Wesley, 1973
	- **The classic reference on dynamic storage allocation**
- Wilson et al, "*Dynamic Storage Allocation: A Survey and Critical Review*", Proc. 1995 Int'l Workshop on Memory Management, Kinross, Scotland, Sept, 1995.
	- **EX Comprehensive survey**
	- Available from CS:APP student site (csapp.cs.cmu.edu)

#### **Memory Allocation**

- $\frac{1}{2}$  Dynamic memory allocation
	- **Introduction and goals**
	- ■ Allocation and deallocation (free)
	- Fragmentation
- Explicit allocation implementation
	- **Implicit free lists**
	- Explicit free lists (Lab 5)
	- **Segregated free lists**
- **Implicit deallocation: garbage collection**
- **Common memory‐related bugs in C**

#### **Reading Review**

- Terminology:
	- Garbage collection: mark-and-sweep
	- $\mathcal{L}_{\mathcal{A}}$ Memory‐related issues in C
- Questions from the Reading?

#### **Wouldn't it be nice…**

- ↓ If we never had to free memory?
- Do you free objects in Java?
	- Reminder: *implicit* allocator

#### **Garbage Collection (GC) (Automatic Memory Management)**

 *Garbage collection:* automatic reclamation of heap‐allocated storage – application never explicitly frees memory

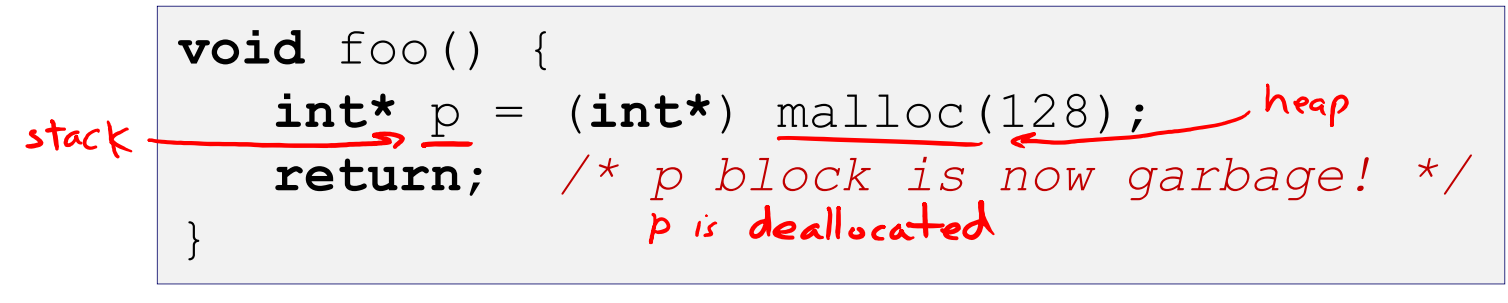

- Common in implementations of functional languages, scripting languages, and modern object oriented languages:
	- Lisp, Racket, Erlang, ML, Haskell, Scala, Java, C#, Perl, Ruby, Python, Lua, JavaScript, Dart, Mathematica, MATLAB, many more…
- Variants ("conservative" garbage collectors) exist for C and C++
	- However, cannot necessarily collect all garbage

## **Garbage Collection**

- How does the memory allocator know when memory can be freed?
	- $\blacksquare$  In general, we cannot know what is going to be used in the future since it depends on conditionals
	- But, we can tell that certain blocks cannot be used if they are *unreachable* (via pointers in registers/stack/globals)
- Memory allocator needs to know what is <sup>a</sup> pointer and what is not – how can it do this?
	- **Sometimes with help from the compiler**

#### **Memory as <sup>a</sup> Graph**

- $\frac{1}{2}$  We view memory as <sup>a</sup> directed graph
	- $\blacksquare$  Each allocated heap block is a node in the graph
	- **Service Service**  $\blacksquare$  Each pointer is an edge in the graph
	- **Locations not in the heap that contain pointers into the heap are called** *root* nodes (*e.g.*, registers, stack locations, global variables)

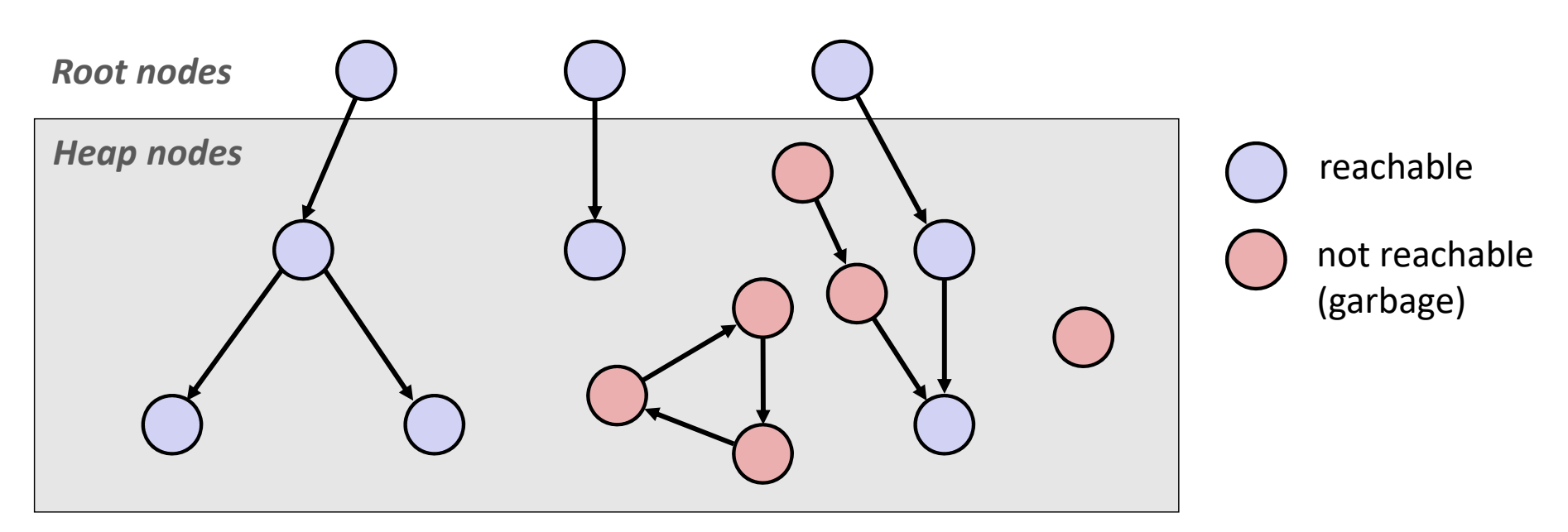

A node (block) is *reachable* if there is <sup>a</sup> path from any root to that node Non‐reachable nodes are *garbage* (cannot be needed by the application)

#### **Garbage Collection**

- Dynamic memory allocator can free blocks if there are no pointers to them
- How can it know what is <sup>a</sup> pointer and what is not?
- We'll make some *assumptions* about pointers:
	- Memory allocator can distinguish pointers from non-pointers ha.
	- All pointers point to the start of <sup>a</sup> block in the heap
	- **Application cannot hide pointers** (*e.g.*, by coercing them to <sup>a</sup> long, and then back again)

## **Classical GC Algorithms**

- $\frac{1}{2}$  **Mark‐and‐sweep collection** (McCarthy, 1960)
	- Does not move blocks (unless you also "compact")
- $\frac{1}{2}$  Reference counting (Collins, 1960)
	- Does not move blocks (not discussed)
- $\frac{1}{2}$  Copying collection (Minsky, 1963)
	- Moves blocks (not discussed)
- $\frac{1}{2}$  Generational Collectors (Lieberman and Hewitt, 1983)
	- Most allocations become garbage very soon, so focus reclamation work on zones of memory recently allocated.
- For more information:
	- Jones, Hosking, and Moss, *The Garbage Collection Handbook: The Art of Automatic Memory Management*, CRC Press, 2012.
	- Jones and Lin, *Garbage Collection: Algorithms for Automatic Dynamic Memory*, John Wiley & Sons, 1996.

 $s$ imilar to<br>is-allocated? bit

#### **Mark and Sweep Collecting**

- $\frac{1}{2}$ Can build on top of  $malloc/free$  package
	- Allocate using  $m$ alloc until you "run out of space"
- $\frac{1}{2}$  When out of space:
	- Use extra *mark bit* in the header of each block
	- *Mark:* Start at roots and set mark bit on each reachable block
	- **Service Service** *Sweep:* Scan all blocks and free blocks that are not marked

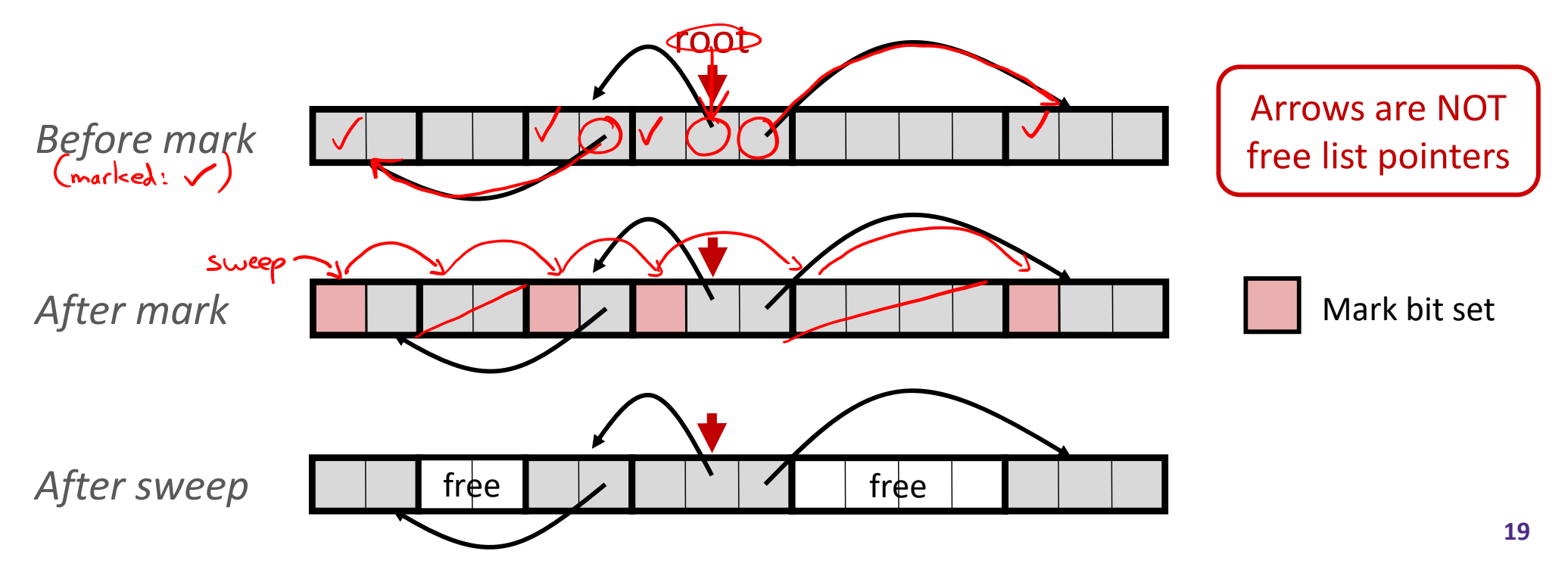

#### *Assumptions* **For <sup>a</sup> Simple Implementation**

Non‐testable**Material** 

- Ŵ Application can use functions to allocate memory:
	- $\blacksquare$  b=new(n) returns pointer, b, to new block with all locations cleared
	- $\mathcal{L}^{\text{max}}$  $b[i]$  read location i of block b into register
	- **b** [i] =v write v into location i of block b
- Ŵ Each block will have a header word (accessed at  $b[-1]$ )

- the magic that handles our asumptions.<br>Functions used by the garbage collector:
	- $\blacksquare$  is ptr(p) determines whether  $p$  is a pointer to a block
	- length(p) returns length of block pointed to by p, not including header
	- get\_roots() returns all the roots

## **Mark**

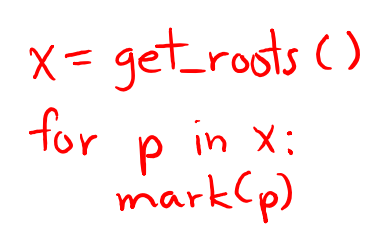

Non‐testable**Material** 

 $\frac{1}{2}$ Mark using depth‐first traversal of the memory graph

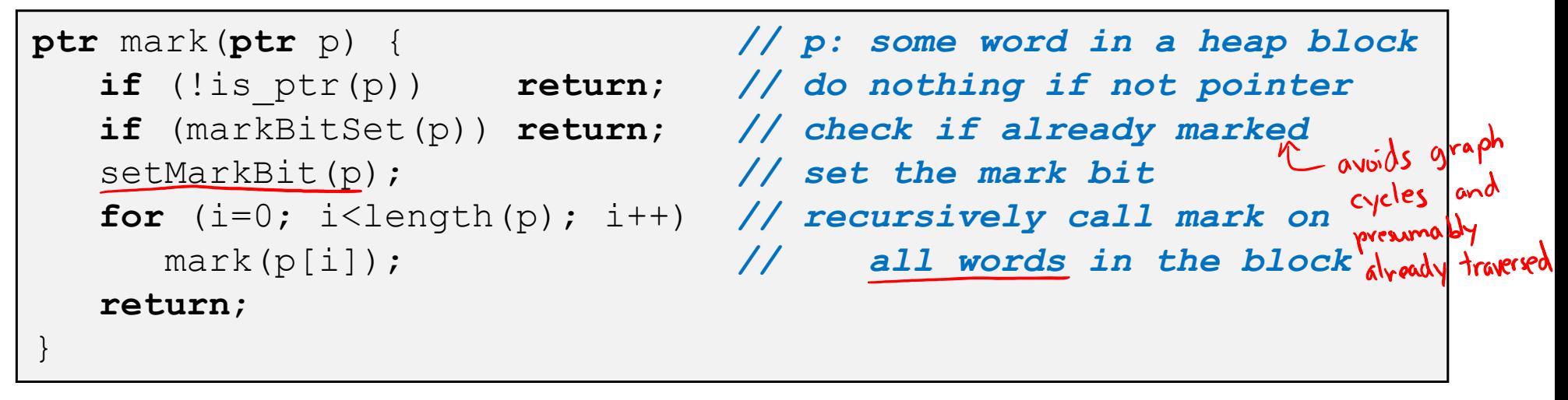

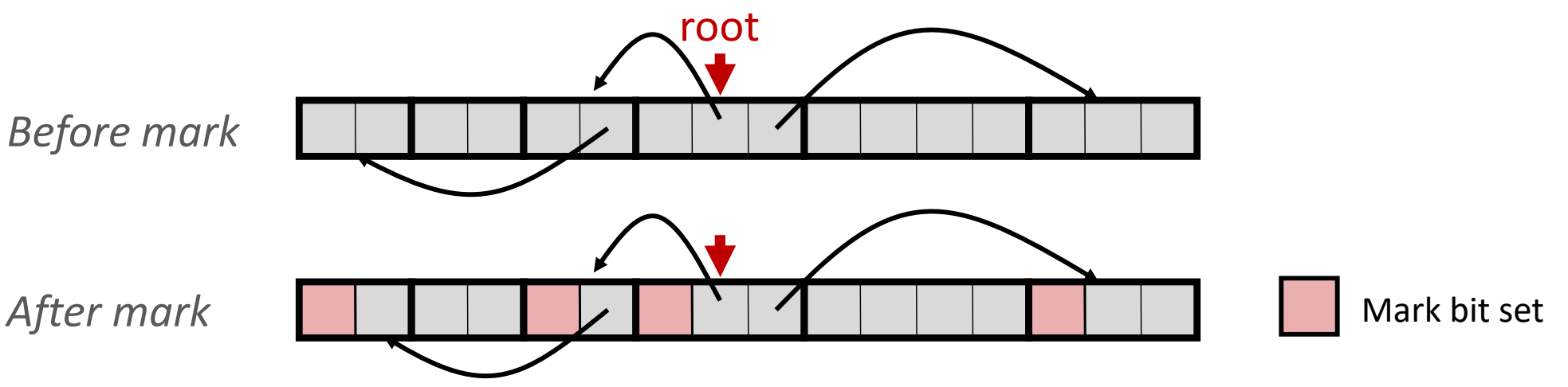

**Sweep**

#### Non‐testable**Material**

#### ◆ Sweep using sizes in headers

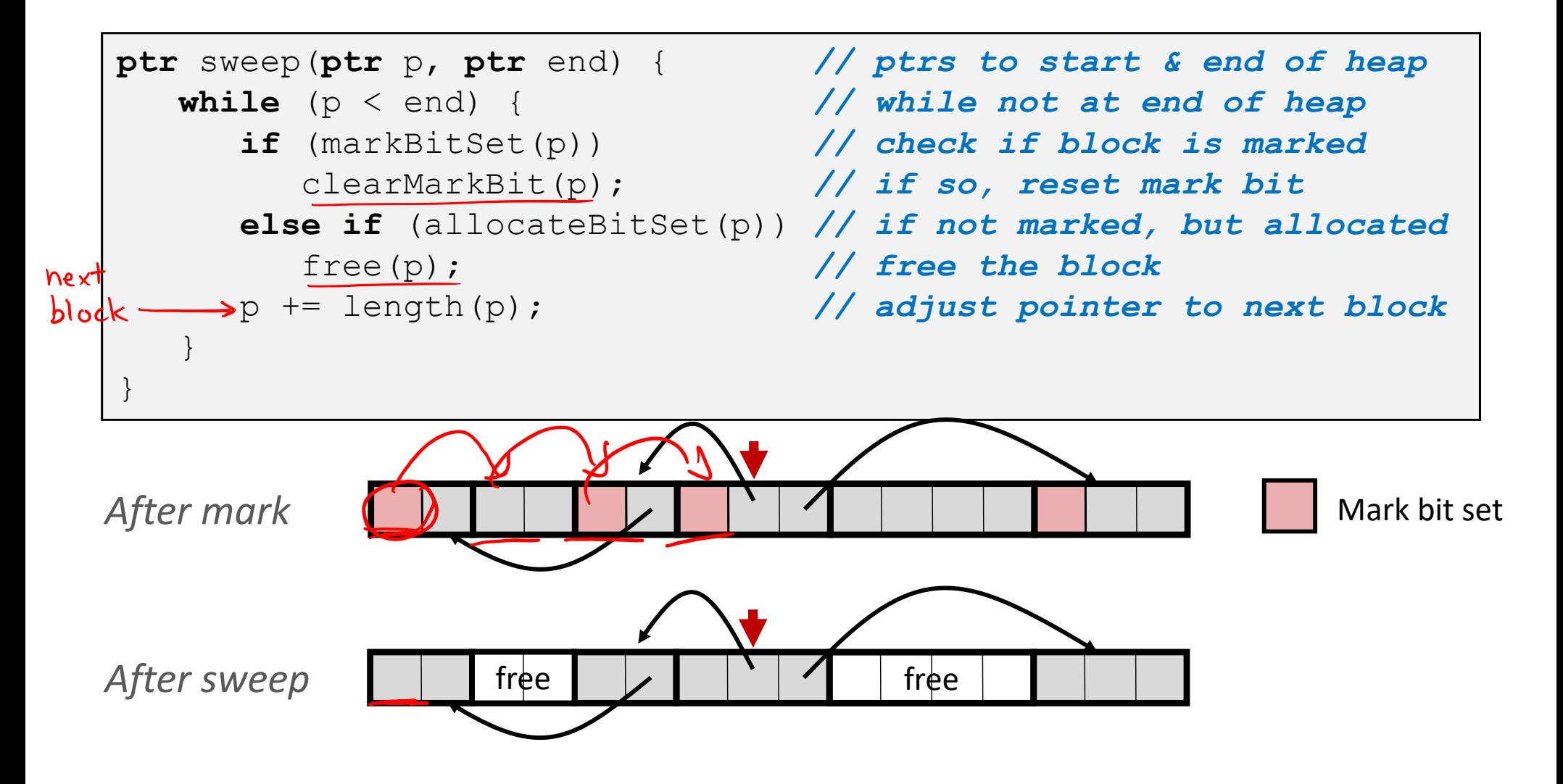

#### **Conservative Mark & Sweep in C**

Non‐testable**Material** 

- $\frac{1}{2}$  Would mark & sweep work in C?
	- is ptr determines if a word is a pointer by checking if it points to an allocated block of memory
	- But in C, pointers can point into the middle of allocated blocks (not so in Java)
		- $\bullet$ Makes it tricky to find all allocated blocks in mark phase

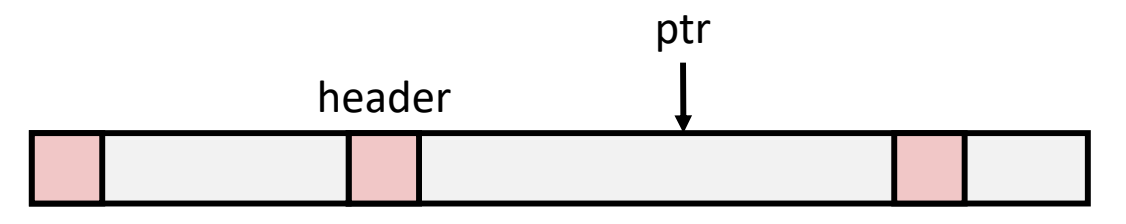

- **Service Service** ■ There are ways to solve/avoid this problem in C, but the resulting garbage collector is conservative:
	- Every reachable node correctly identified as reachable, but some unreachable nodes might be incorrectly marked as reachable
- ■ In Java, all pointers (*i.e.*, references) point to the starting address of an object structure – the start of an allocated block

#### **Memory‐Related Perils and Pitfalls in C**

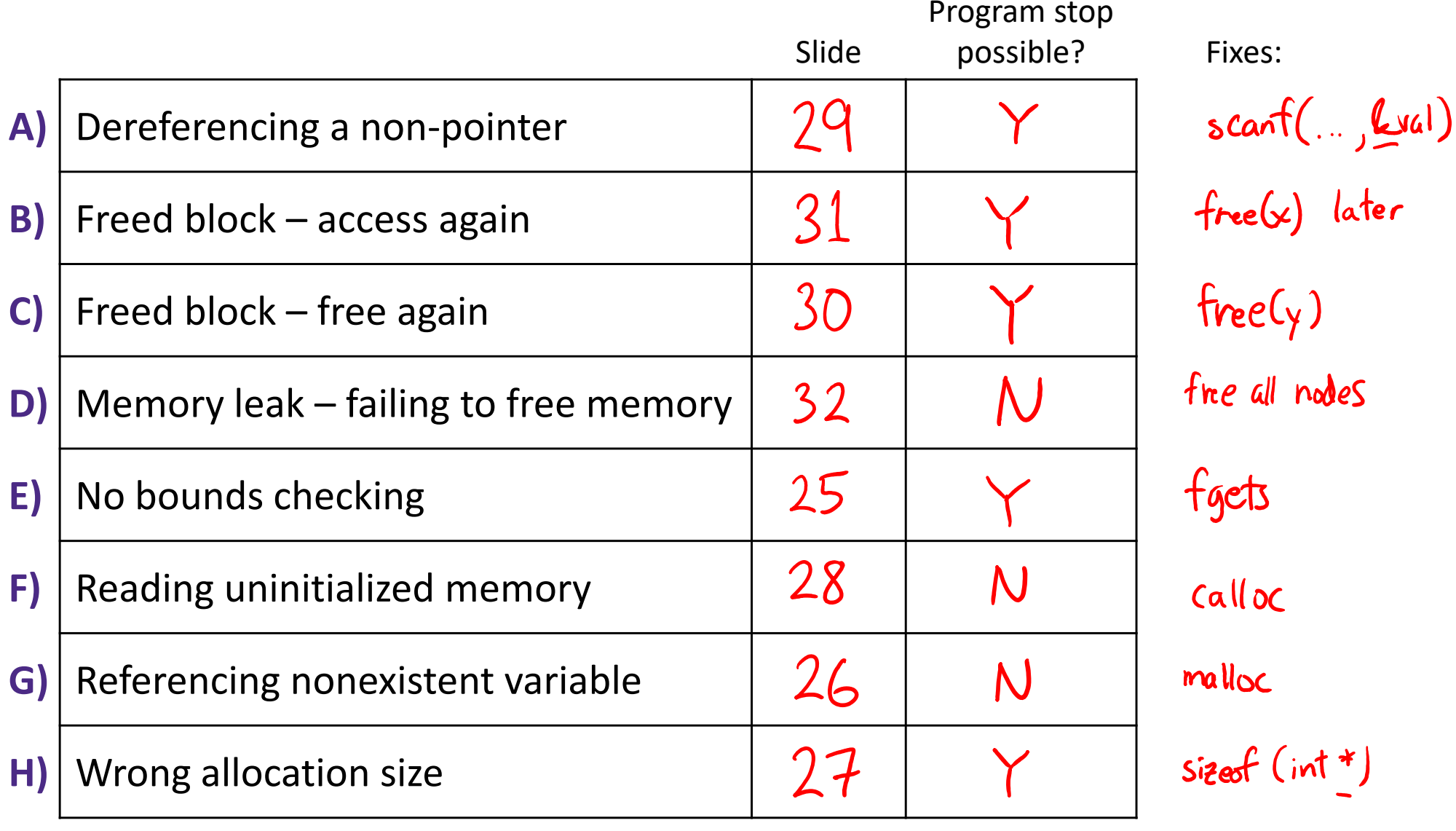

#### **Find That Bug! (Slide 25)**

**char** s[8]; **int** i; gets(s); */\* reads "123456789" from stdin \*/* 

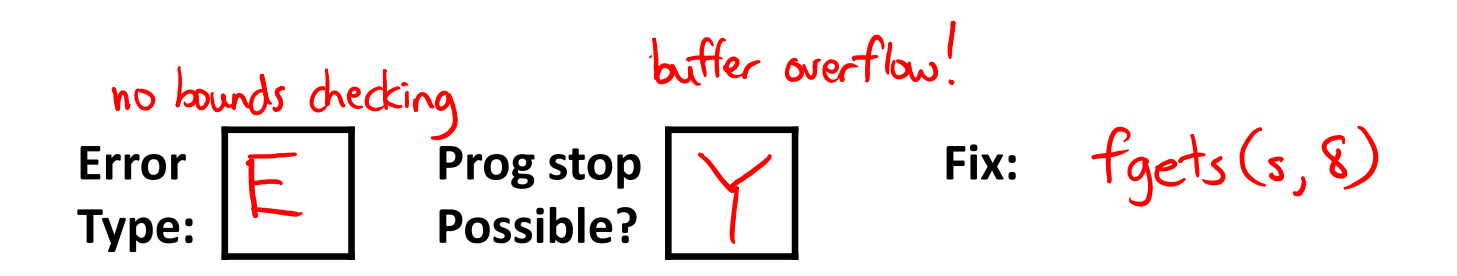

#### **Find That Bug! (Slide 26)**

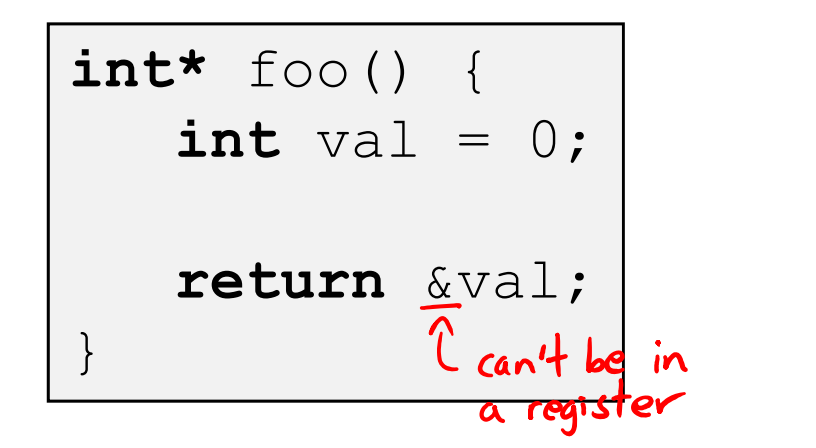

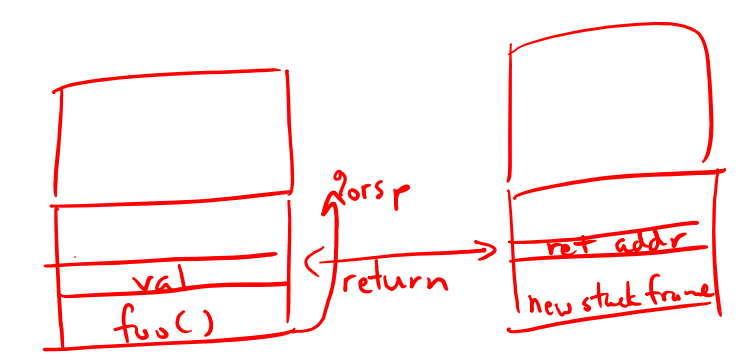

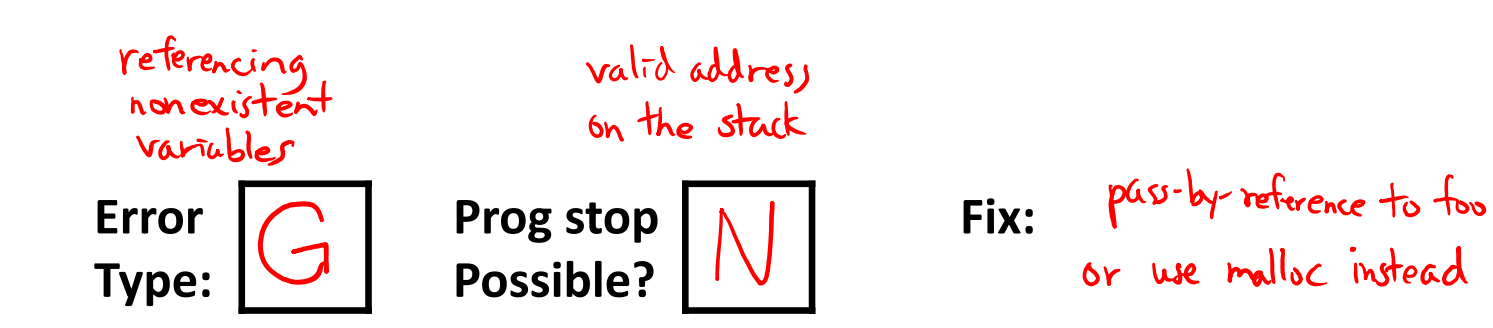

## **Find That Bug! (Slide 27)**

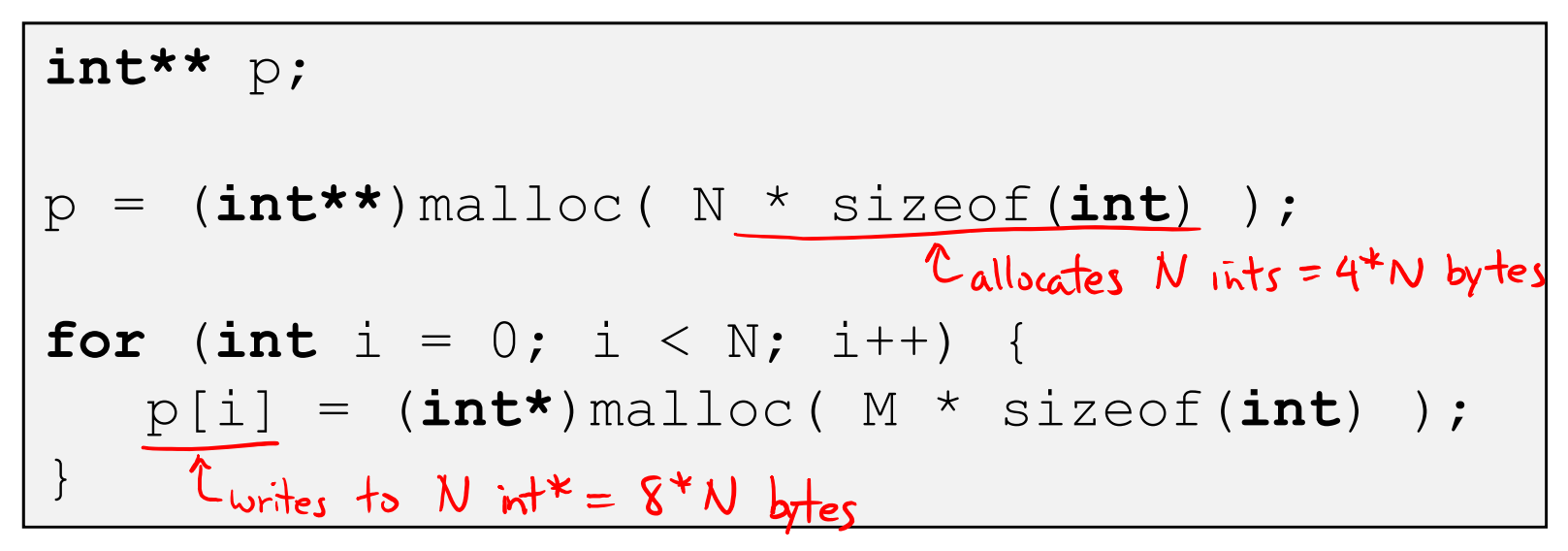

•  $\,$  N and M defined elsewhere ( $\,\# \text{defined}$ )

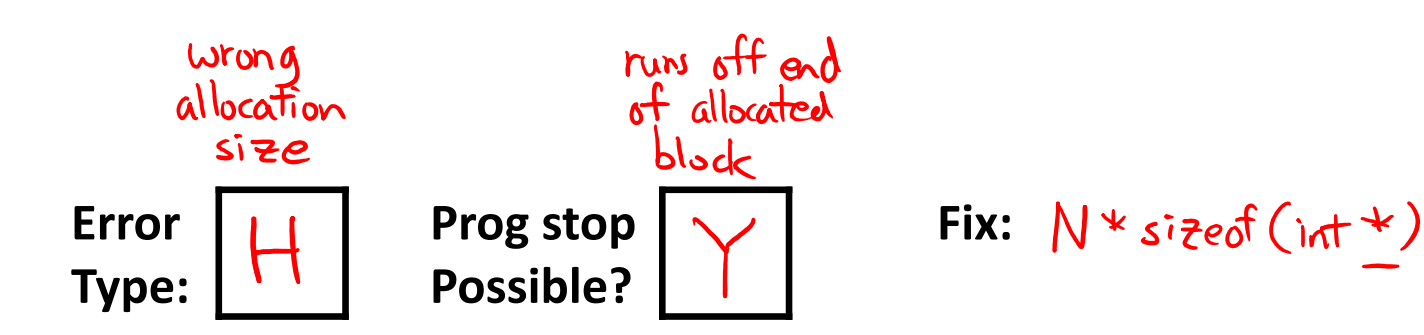

#### **Find That Bug! (Slide 28)**

```
/* return y = Ax */
int* matvec(int** A, int* x) { 
   int^* y = (int^*) malloc(N^*sizeof(int);
   int i, j;
   for (i = 0; i < N; i++)
       for (j = 0; j < N; j++)
          y[i] (+\geq) A[i] [j] * x[j];
              y[i] = y[i] + ATiJ[i] * x[j];reads garbage!
   return y;
}
```
•  $\,$  A is  $\,$ Nx $\!$  matrix,  $\rm{x}$  is  $\rm{N}\text{-}$ sized vector (so product is vector of size  $\rm{N})$ 

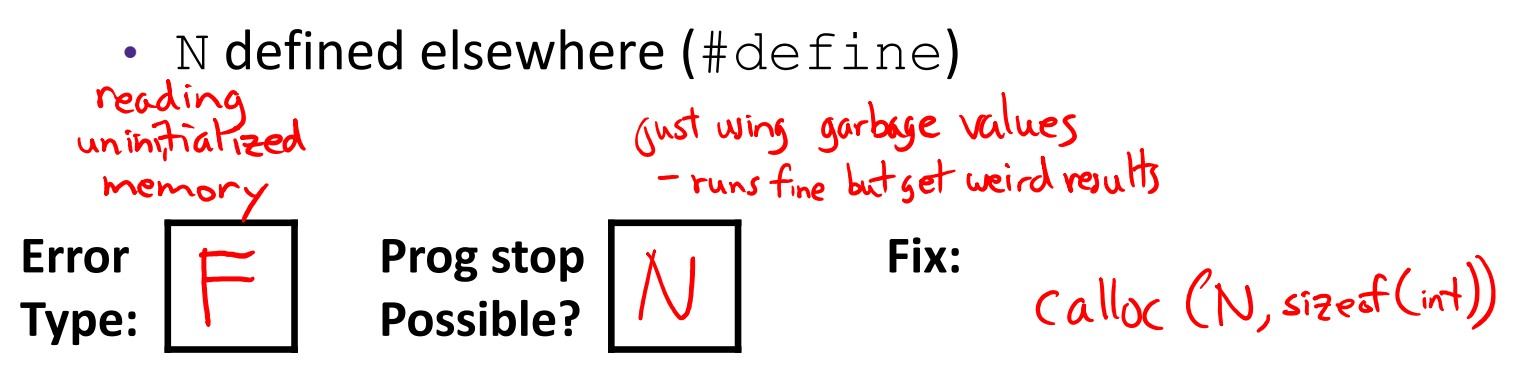

## **Find That Bug! (Slide 29)**

- **\*** The classic scanf bug
	- $\mathcal{L}_{\mathcal{A}}$ **int** scanf(**const char \***format)

$$
\begin{array}{l}\n\text{int val:} \\
\cdots \\
\text{scant("%d", val):} \leftarrow \text{reads input, parses int, store into location val}\n\end{array}
$$

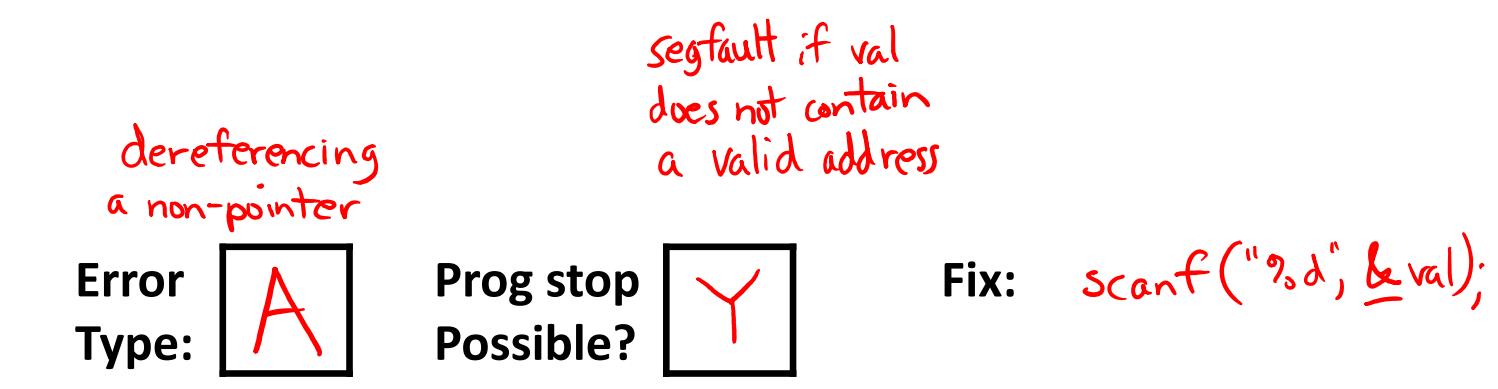

#### **Find That Bug! (Slide 30)**

```
x = (int*) malloc( N * sizeof(int) );
   // manipulate x
free(x);
   ...y = (int*)malloc( M * sizeof(int) );
  // manipulate y
free(x);
```
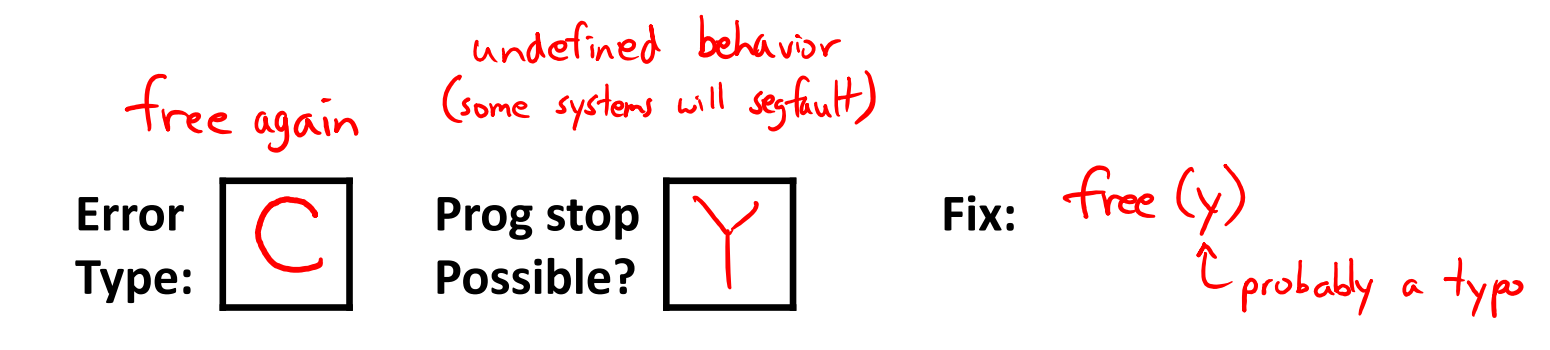

## **Find That Bug! (Slide 31)**

```
x = (int*) malloc( N * sizeof(int) );
   // manipulate x
free(x);
   ...y = (int*) malloc( M * sizeof(int) );
for (i=0; i<M; i++)
   y[i] = (x[i])+;
```
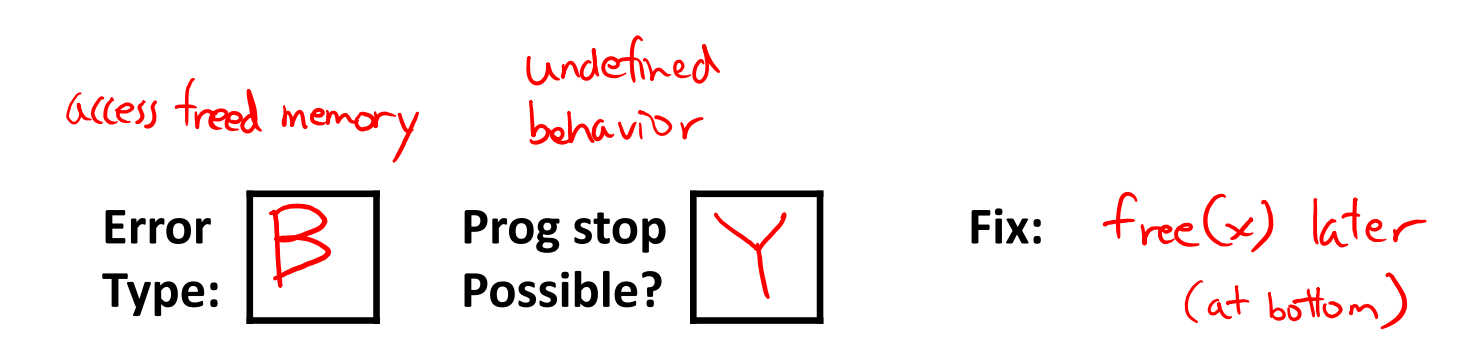

### **Find That Bug! (Slide 32)**

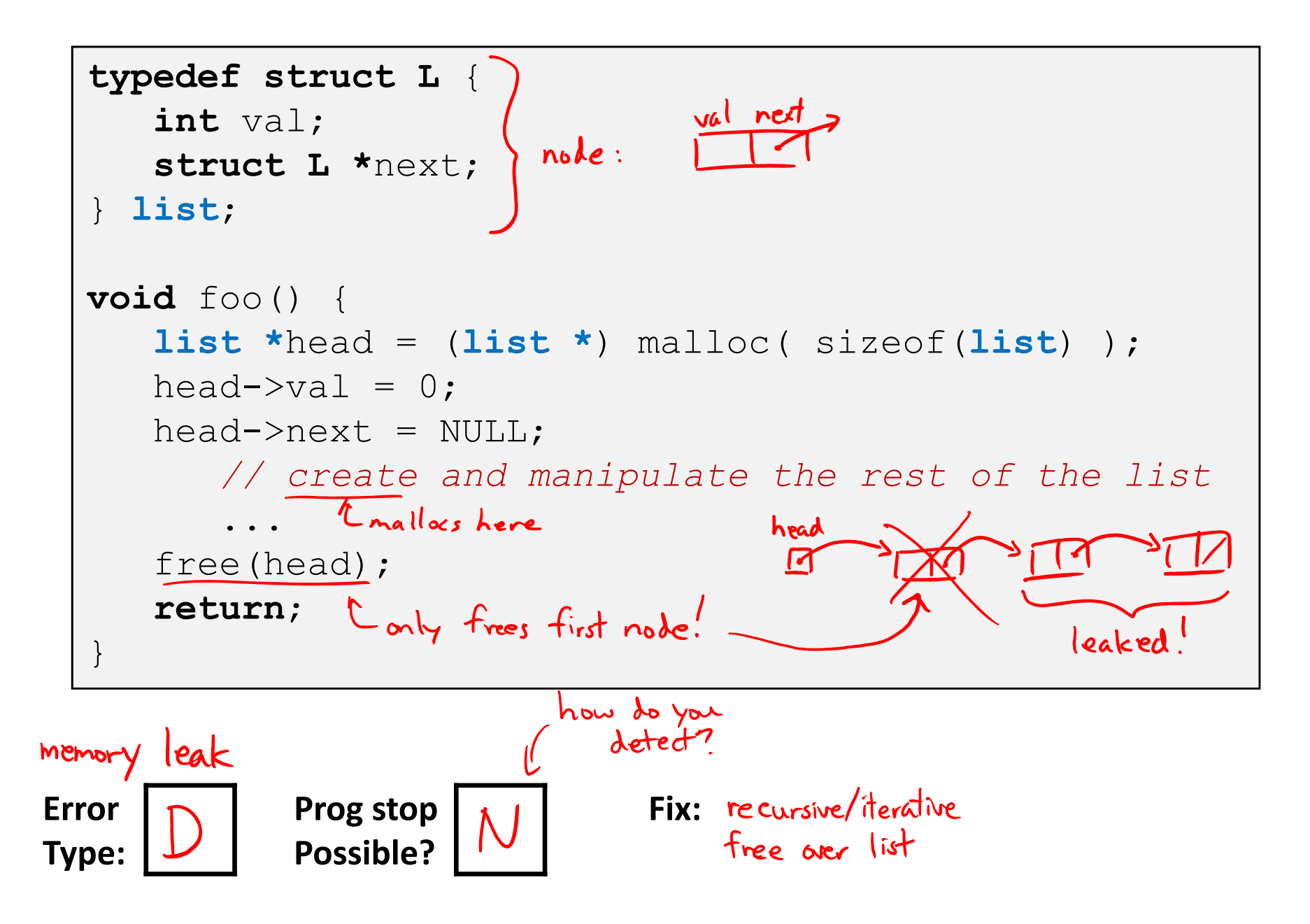

## **Dealing With Memory Bugs**

Non‐testableMaterial

- Conventional debugger (gdb)
	- Good for finding bad pointer dereferences
	- Hard to detect the other memory bugs
- ◆ Debugging malloc (UToronto CSRI malloc)
	- $\blacksquare$  Wrapper around conventional malloc
	- **Service Service** Detects memory bugs at malloc and free boundaries
		- Memory overwrites that corrupt heap structures
		- Some instances of freeing blocks multiple times
		- Memory leaks
	- **Example 1 Cannot detect all memory bugs** 
		- •Overwrites into the middle of allocated blocks
		- Freeing block twice that has been reallocated in the interim
		- •Referencing freed blocks

Non‐testable

Material

## **Dealing With Memory Bugs (cont.)**

 $\triangleleft$  Some malloc implementations contain checking code

- Linux glibc malloc: **setenv MALLOC\_CHECK\_ 2**
- **Service Service** FreeBSD: **setenv MALLOC\_OPTIONS AJR**
- ↑ Binary translator: valgrind (Linux), Purify
	- Powerful debugging and analysis technique
	- **STATE** ■ Rewrites text section of executable object file
	- Can detect all errors as debugging **malloc**
	- Can also check each individual reference at runtime
		- •• Bad pointers
		- •Overwriting
		- Referencing outside of allocated block

#### **What about Java or ML or Python or …?** Non‐testable

- In *memory‐safe languages*, most of these bugs are impossible Material
	- Cannot perform arbitrary pointer manipulation
	- Cannot get around the type system
	- Array bounds checking, null pointer checking
	- Automatic memory management
- But one of the bugs we saw earlier is possible. Which one?

#### **Memory Leaks with GC**

- Not because of forgotten  $free$  — we have GC!
- $\frac{\partial}{\partial x^i}$ Unneeded "leftover" roots keep objects reachable
- $\frac{1}{2}$  *Sometimes* nullifying <sup>a</sup> variable is not needed for correctness but is for performance
- Example: Don't leave big data structures you're done with in <sup>a</sup> static field

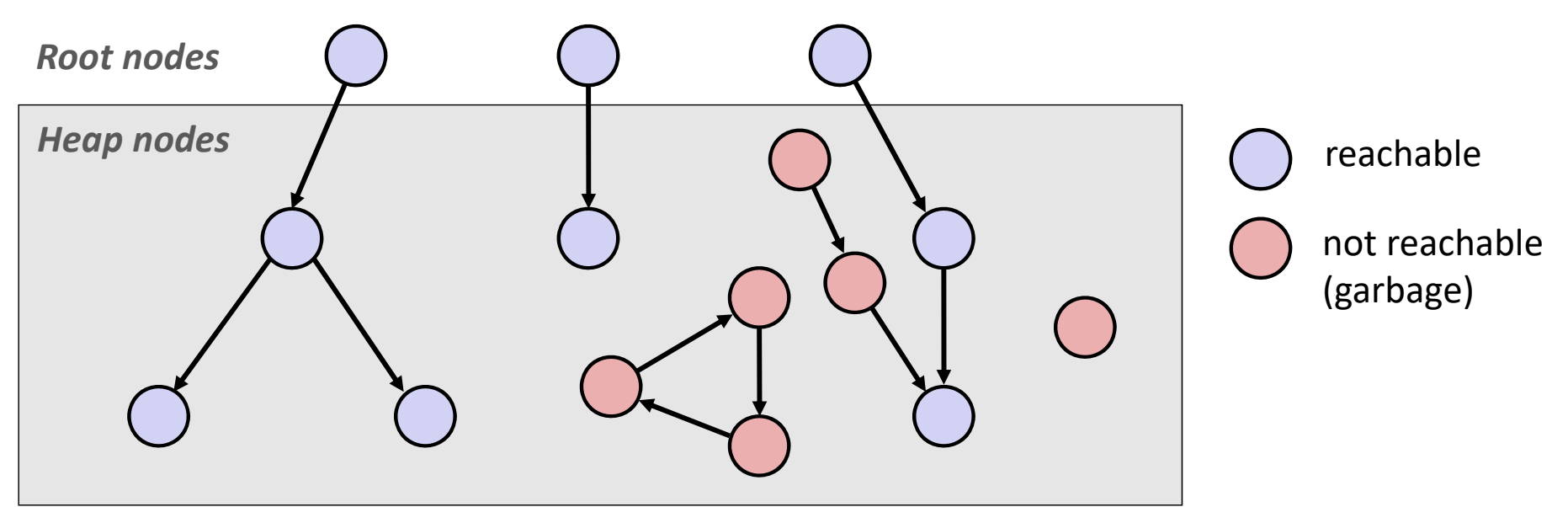